Autor: Christian Lorenz Leitung: Prof. Dr. Lorenz Hurni Betreuer: Lorenzo Oleggini

Masterprojektarbeit D-BAUG, Frühjahrssemester 2012 Institut für Kartografie und Geoinformation, ETH Zürich Mai 2012

Am Beispiel der Gemeinde Nidau am Bielersee

# **Erstellung von Karten mit altem Stand basierend auf aktuellen Vektordaten**

## **Ausgangslage**

Im November 2011 fand in Nidau am Bielersee eine Ausstellung statt, welche historische Karten, Pläne und Stadtansichten aus dem 18. und 19. Jahrhundert zeigte. In diesem Zusammenhang entstand der Wunsch nach einer Reihe von Karten welche die Entwicklung von Nidau zeigt. Nidau unterlag in den letzten beiden Jahrhunderten relativ starken Änderungen.

Die grössten Auswirkungen hatte die Juragewässerkorrektion, in den 1870er Jahre, welche die Wasserläufe und die Uferlinie des Bielersees in Nidau stark beeinflussten. Auch ist die Siedlungsentwicklung ein wichtiger Faktor, welcher Nidau stark veränderte.

## **Zielsetzung**

Es sollen vier Karten von Nidau erstellt werden die die Entwicklung der Gemeinde aufzeigen. Dazu soll mit OCAD eine einheitliche Symbolisierung realisiert werden.

Während der ganzen Arbeit sollen die Arbeitsschritte kritisch betrachtet und wenn nötig verbessert werden.

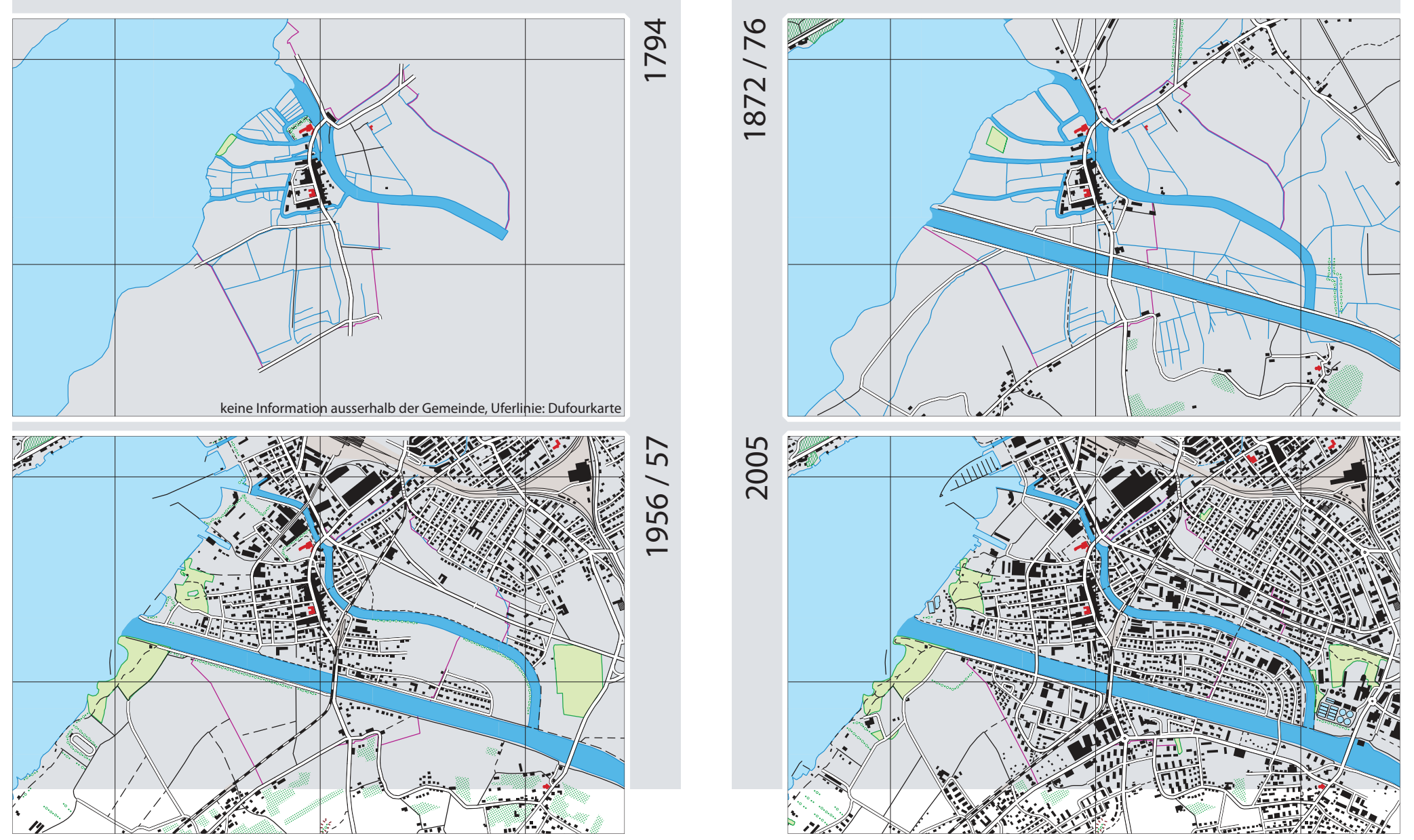

Reproduziert mit Bewilligung von Swisstopo (JA100120) 1:25000

### **Daten**

Die Karten wurden auf Basis des VECTOR25 Datensatzes der swisstopo erstellt. Diese Daten stammen aus dem Jahre 2005. Der nächst ältere Stand datiert auf die Jahre 1956 / 57. Dies ist die erste Ausgabe der Landeskarte. Der Stand von 1872 / 76 basiert auf der Erstausgabe der Siegfriedkarte. Der älteste Stand basiert auf einem «Generalplan über den Stattbezirk von Nidau» aus dem Jahre 1794.

#### **Vorgehen**

Die Objekte des Vektordatensatzes wurden von jung nach alt an die obengenannten Karten angepasst. Wobei darauf geachtet wurde, dass die veränderten Objekte zu den restlichen Vektordaten passen und nicht, dass sie unbedingt lagegleich mit dem Objekt in der Rasterkarte sind.

Die vorbereiteten Vektordaten wurden in OCAD (Software zur Erstellung von Orientierungslauf-Karten) symbolisiert. In der Software können Symbole vordefiniert und danach den importieren Vektorobjekten automatisiert zugeordnet werden.